# **7games baixar jogo dos**

- 1. 7games baixar jogo dos
- 2. 7games baixar jogo dos :estrela x bet
- 3. 7games baixar jogo dos :pagbet

# **7games baixar jogo dos**

Resumo:

**7games baixar jogo dos : Inscreva-se em caeng.com.br para uma experiência de apostas única! Ganhe um bônus exclusivo e comece a ganhar agora!**  contente:

# **7games baixar jogo dos**

### **7games baixar jogo dos**

No mundo virtual de hoje, a maioria das pessoas possui um smartphone e busca entretenimento em 7games baixar jogo dos suas mãos. A 7Games APK fornece essa diversão em 7games baixar jogo dos um só lugar. Com a grande variedade de opções do site, a aplicação 7Games tornou-se ainda mais acessível para todos os jogadores do Brasil. Este artigo analisará como adquirir e usar a 7Games em 7games baixar jogo dos Android, além de fornecer uma visão geral de suas funcionalidades e vantagens.

### **Passo a Passo: Download e Instalação da 7Games APK**

Para começar, primeiro é necessário fazer o download do arquivo 7Games APK em 7games baixar jogo dos seu dispositivo Android. Para isso, basta acessar o botão "Download App" e aguardar enquanto o arquivo é baixado. Em seguida, clique no arquivo baixado para instalar a aplicação (caso necessário, ative a opção "Permitir origens desconhecidas" nas configurações do seu aparelho).

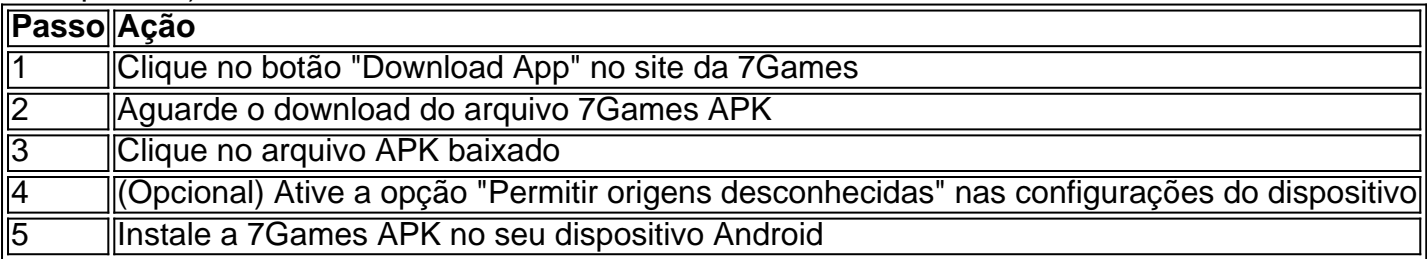

### **Funcionalidades e Vantagens da 7Games APK**

A 7Games oferece variedades de apostas, jogos de quiz gratuitos, casino, e apostas esportivas online. Isso torna possível divertir-se e, potencialmente, render dinheiro.

- Cassino móvel
- Apostas on-line
- Jogos de quiz grátis
- Depósitos e saques instantes

• Inúmeras opções de apostas online

### **Conclusão**

Para aproveitar ao máximo a diversão de apostas, games de quiz e possíveis ganhos, baixe a 7Games APK em 7games baixar jogo dos seu dispositivo Android e expanda suas opções de entretenimento. Com instantâneos depósitos e saques, esta aplicação traz o mundo completo do entretenimento para seus dedos. Entre em 7games baixar jogo dos comunidade dos milhões de jogadores atualmente na 7Games e experimente: Universo de apostas & diversão online.

[como fazer para ganhar na maquina caça niquel](https://www.dimen.com.br/como-fazer-para-ganhar-na-maquina-ca�a-niquel-2024-06-29-id-21335.html)

### **Como ativar o Google Play Games: uma breve orientação**

Ativar o Google Play Games é uma etapa importante para aproveitar ao máximo os jogos no seu dispositivo Android. Com a conta ativada, é possível salvar seus progressos no jogo na nuvem, competir com outros jogadores e desbloquear conquistas. Neste artigo, você vai aprender como ativar o Google Play Games em alguns passos simples.

#### **Passo 1: Verifique se seu dispositivo é compatível**

Certifique-se de que seu dispositivo Android esteja atualizado e seja compatível com o Google Play Games. A maioria dos dispositivos Android lançados nos últimos anos devem ser compatíveis.

#### **Passo 2: Baixe e instale o aplicativo Google Play Games**

Se você ainda não tiver o aplicativo Google Play Games instalado em seu dispositivo, você pode baixá-lo gratuitamente no Google Play Store. Basta pesquisar por "Google Play Games" e clicar em "Instalar".

#### **Passo 3: Crie ou associe uma conta do Google**

Se você ainda não tiver uma conta do Google, será necessário criar uma antes de ativar o Google Play Games. Caso já tenha uma conta, basta fazer login no aplicativo Google Play Games.

#### **Passo 4: Ative o Google Play Games**

Após fazer login no aplicativo Google Play Games, você será solicitado a ativar o serviço. Clique em "Ativar" para habilitar o serviço e concordar com os termos de serviço.

#### **Passo 5: Comece a jogar**

Agora que o Google Play Games está ativado, é hora de começar a jogar! Procure por jogos compatíveis no Google Play Store e aproveite as vantagens de ter 7games baixar jogo dos conta ativada.

#### **Conclusão**

Ativar o Google Play Games é uma ótima maneira de aproveitar ao máximo os jogos no seu dispositivo Android. Com a conta ativada, é possível salvar seus progressos no jogo na nuvem, competir com outros jogadores e desbloquear conquistas. Siga as etapas acima para ativar o Google Play Games hoje mesmo e comece a jogar!

# **7games baixar jogo dos :estrela x bet**

Hoje, vamos falar sobre o aplicativo 7Games e como utilizá-lo em 7games baixar jogo dos seu melhor. Se você é novo no mundo das apostas online, este aplicativo pode ser 7games baixar jogo dos porta de entrada para essa emocionante experiência. Para começar, é importante obter o aplicativo diretamente do site oficial da 7Games, evitando assim qualquer possível decepção ou risco de segurança.

Como Baixar e Instalar o Aplicativo 7Games?

Para baixar e instalar o aplicativo 7Games, basta visitar o site oficial e seguir as instruções.

Existem duas versões disponíveis: Android e iOS. No seu dispositivo móvel, acesse o navegador e acesse o site de download para começar. Em minutos, terá o aplicativo instalado e pronto para ser usado.

A Melhor Forma de Iniciar no 7 Games Bet App

Registre-se: Clique no botão de registro e preencha os dados. Isto é simples e rápido.

Os melhores cassinos digitais do mundo na palma da 7games baixar jogo dos mão. Baixe agora mesmo e comece a apostar e se divertir! Botão Download App ...

Nosso app android·Baixe o app Sportbook 7Games·Nosso app ios

há 2 dias·7games faço para baixar · Slots: As máquinas de slot são um dos jogos mais populares no Bet7. · Roulette: A roleta é um clássico dos cassinos, e o ...

Faça o download do nosso aplicativo para uma experiência ainda melhor! Download ... Sócio 7GamesBaixar App. 7Games.bet is operated by ONE INTERNET B.V., ...Baixe os aplicativos da...·Promoções - 7Games·Torneios do Cassino - 7Games

Faça o download do nosso aplicativo para uma experiência ainda melhor! Download ... Sócio 7GamesBaixar App. 7Games.bet is operated by ONE INTERNET B.V., ...

# **7games baixar jogo dos :pagbet**

Nativo do México e da América Central, a palma no bambu nos conquistou com seu hábito pressionante é exuberante em 7games baixar jogo dos 7games baixar jogo dos fácil manutenção! Guia de cuidados sobre

debambo - Plantar entregues Chicago plantsdesliveredchicago : guia. plantas :

/ care (guider Das 2.350 espécies que planta pelo mundo; uma É endêmica das Ilhas as): o Phoenix Canariniensis blog canarimes:"

a phoenix-canariensis,a.palm

Author: caeng.com.br Subject: 7games baixar jogo dos Keywords: 7games baixar jogo dos Update: 2024/6/29 22:19:19